Teaching Language Models to Speak Biology

### "If it's machine learning, it's probably written in Python. If it's AI, it's probably written in PowerPoint."

-Somebody

### Roadmap

- Inside the black box: neural networks and software 2.0
- A two-neuron toy example
- Transformers: how do we get language in and out?
- The attention mechanism, the driver behind the transformer
- Applications, examples, and Google Colab

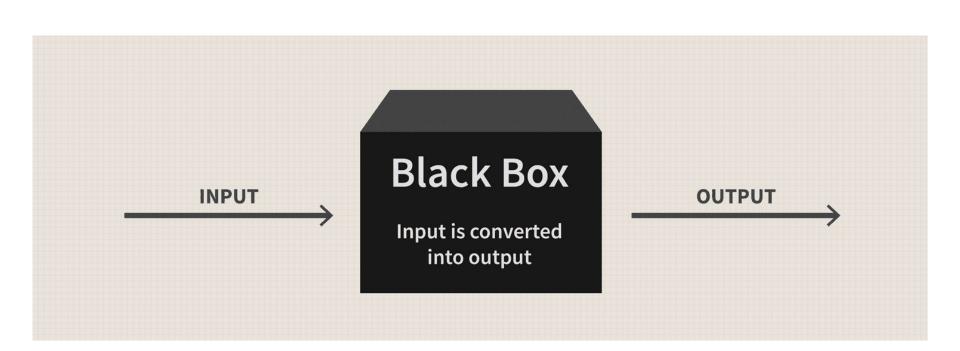

Machine learning derives logic from input data

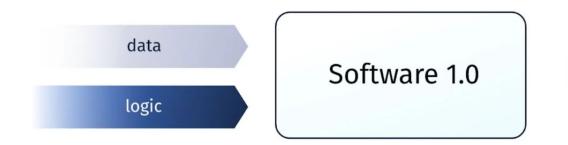

desired behaviour

#### A machine learning network is made up of neurons

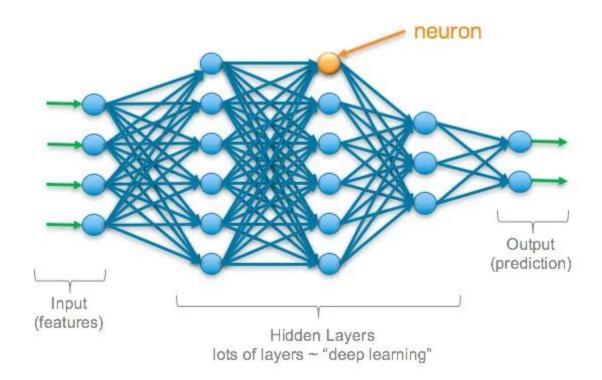

#### The neuron is the smallest unit of machine learning

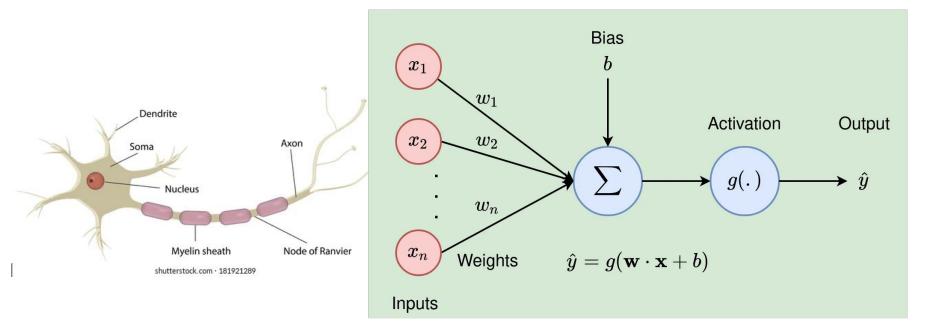

Why use neurons and ML?

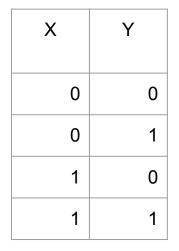

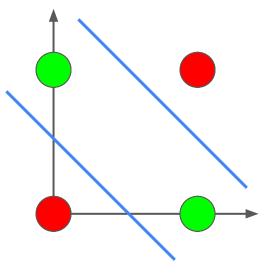

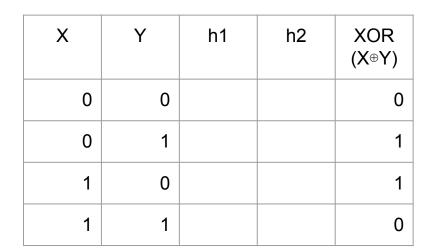

### Neural networks can restructure data

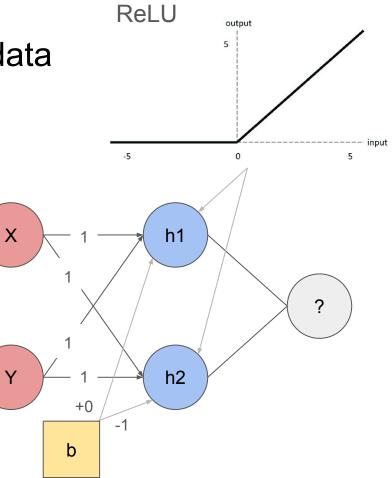

#### We can now linearly separate for the XOR function

| Х | Y | h1 | h2     | XOR<br>(X⊕Y) |  |
|---|---|----|--------|--------------|--|
| 0 | 0 | 0  | (-1) 0 | 0            |  |
| 0 | 1 | 1  | 0      | 1            |  |
| 1 | 0 | 1  | 0      | 1            |  |
| 1 | 1 | 2  | 1      | 0            |  |

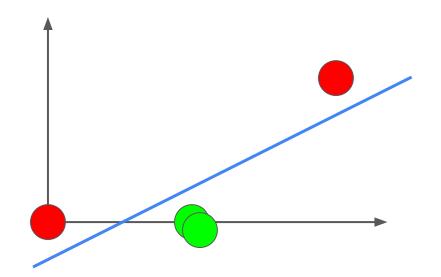

| Х | Y | h1 | h2     | XOR<br>(X⊕Y) | Result |
|---|---|----|--------|--------------|--------|
| 0 | 0 | 0  | (-1) 0 | 0            |        |
| 0 | 1 | 1  | 0      | 1            |        |
| 1 | 0 | 1  | 0      | 1            |        |
| 1 | 1 | 2  | 1      | 0            |        |

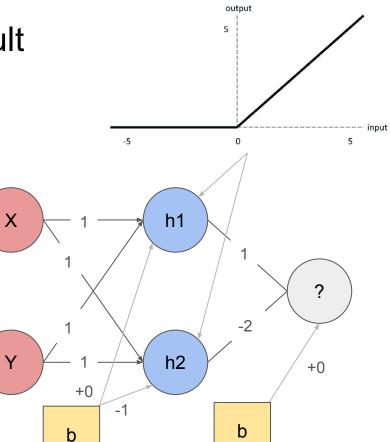

#### Final steps for computing the result

#### Enter the Transformer

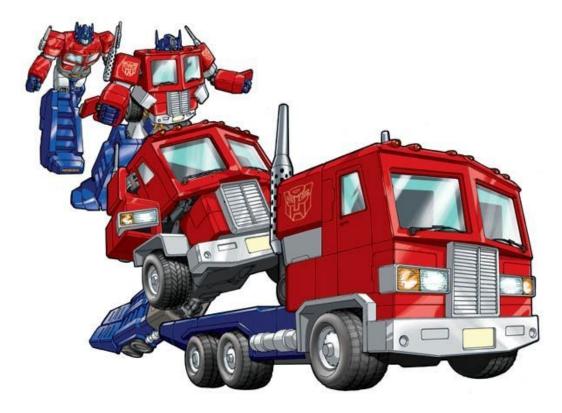

#### The term transformer was coined because it transforms data

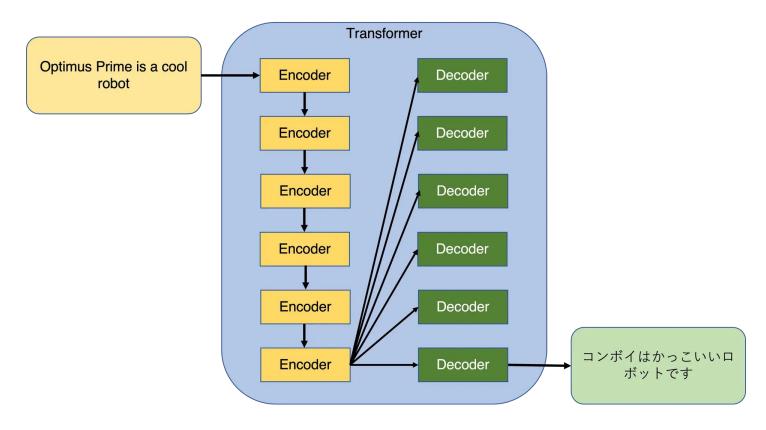

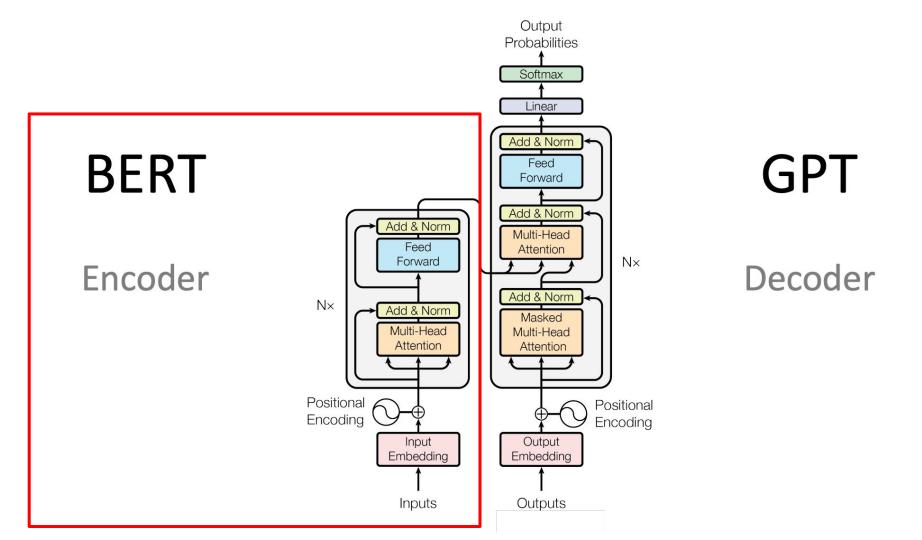

#### The output of the encoder (BERT) is still functional!

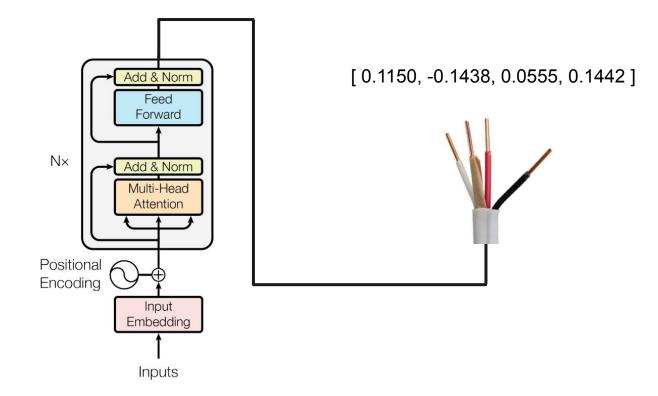

# We can use the encoder for downstream tasks (transfer learning)

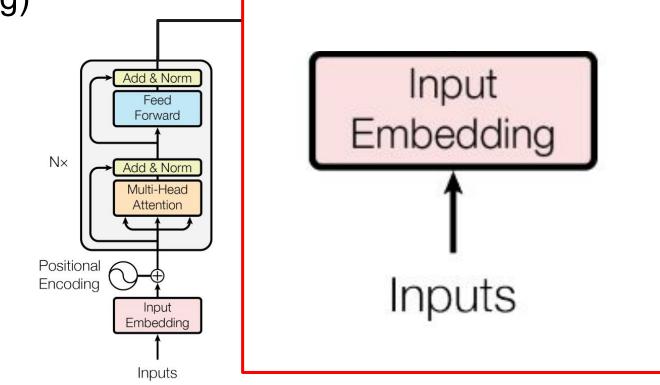

#### We get text into a model through tokenization

#### The token is converted into a vector of numbers

| Token String |    | Token ID |    | Embedded Token Vector |
|--------------|----|----------|----|-----------------------|
| this         | -> |          | -> |                       |
|              |    |          |    |                       |
|              |    |          |    |                       |
|              |    |          |    |                       |
|              |    |          |    |                       |

How do we get the outputs?

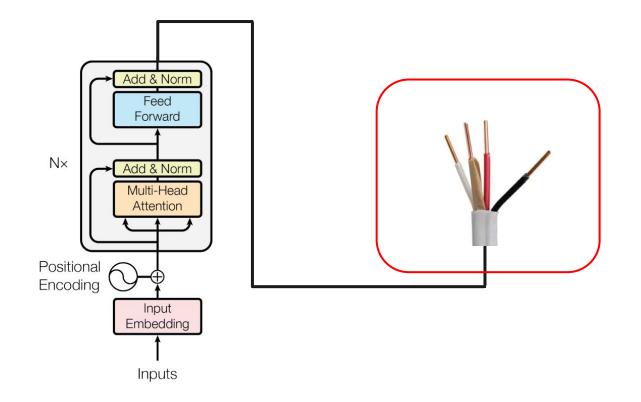

#### We train the model with an unlabeled corpus of data

Input sentence:

"Hi how are you?"

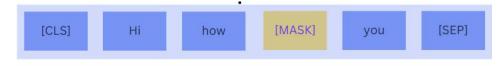

Input Sentence

## This training infuses the model with a general understanding of language

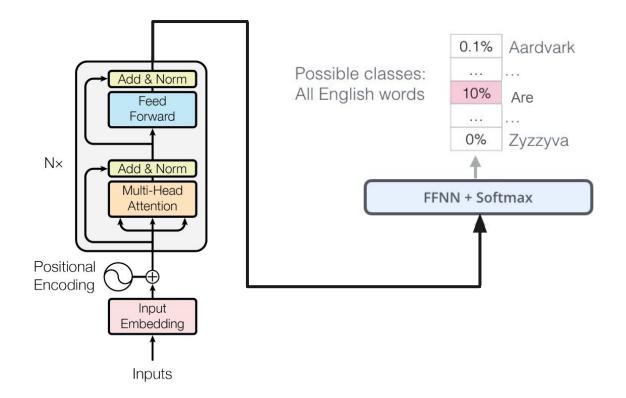

#### Or, in our case, proteins!

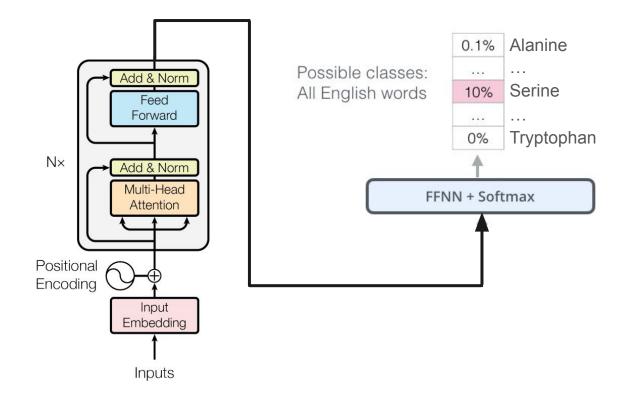

### **Once again:** The output of the encoder is still functional!

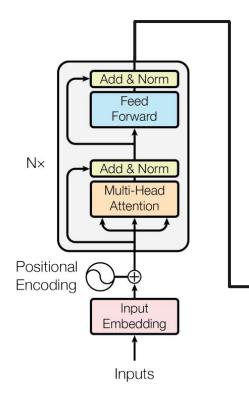

[ 0.1150, -0.1438, 0.0555, 0.1442 ]

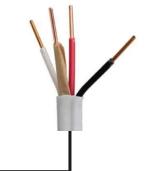

#### Overview of input

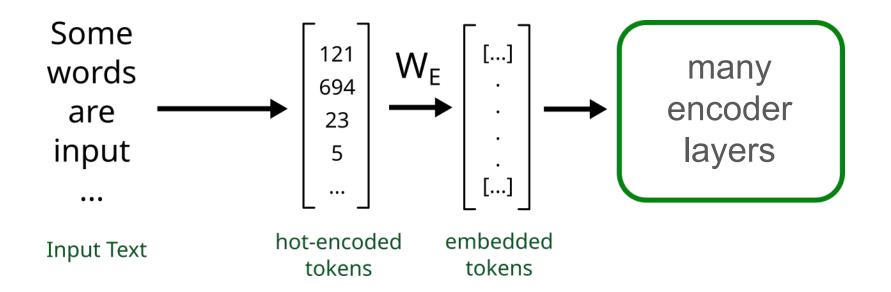

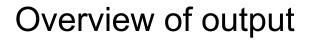

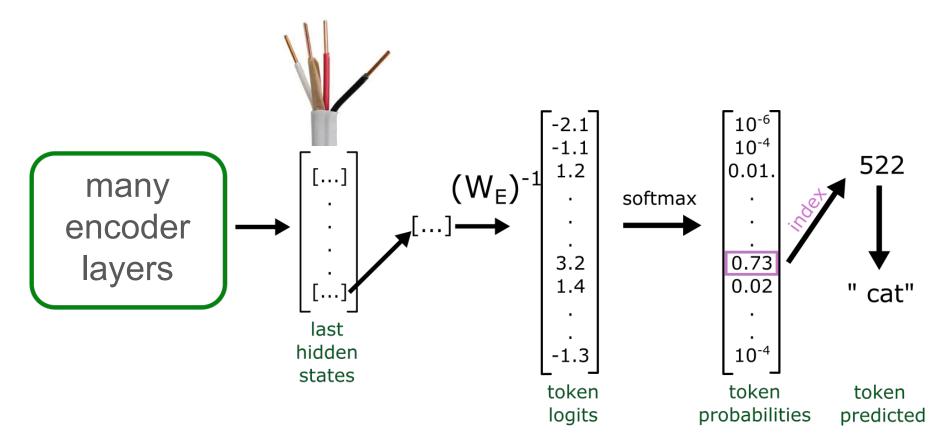

#### Let's recap:

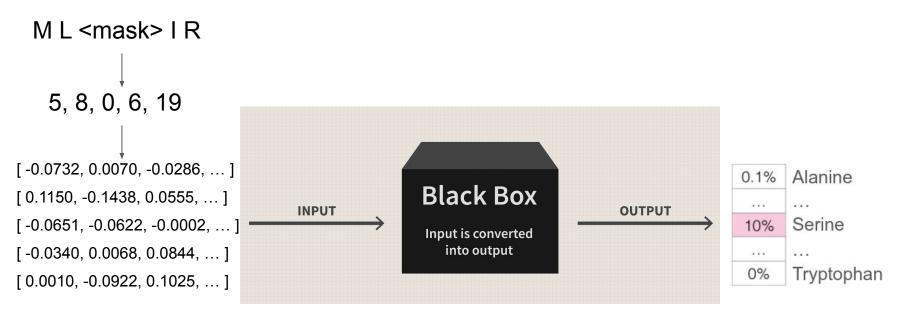

#### Transformers work by a mechanism called attention

#### Attention is all you need

<u>A Vaswani</u>, <u>N Shazeer</u>, <u>N Parmar</u>... - Advances in neural ..., 2017 - proceedings.neurips.cc ... to attend to **all** positions in the decoder up to and including that position. **We need** to prevent ... **We** implement this inside of scaled dot-product **attention** by masking out (setting to  $-\infty$ ) ...  $\therefore$  Save  $\Im$  Cite Cited by 115250 Related articles All 87 versions  $\gg$ 

#### These are the top cited papers (from a review in 2014)

| 305,148 | Protein measurement with the folin phenol reagent.                                                                                   | Biology lab technique | 1951 | J. Biol. Chem.               |
|---------|----------------------------------------------------------------------------------------------------|-----------------------|------|------------------------------|
| 213,005 | Cleavage of structural proteins<br>during the assembly of the head of<br>bacteriophage T4.                                           | Biology lab technique | 1970 | Nature                       |
| 155,530 | A rapid and sensitive method for the quantitation of microgram quantities of protein utilizing the principle of protein-dye binding. | Biology lab technique | 1976 | Anal. Biochem.               |
| 65,335  | DNA sequencing with chain-terminating inhibitors.                                                                                    | Biology lab technique | 1977 | Proc. Natl Acad.<br>Sci. USA |

#### How does attention work?

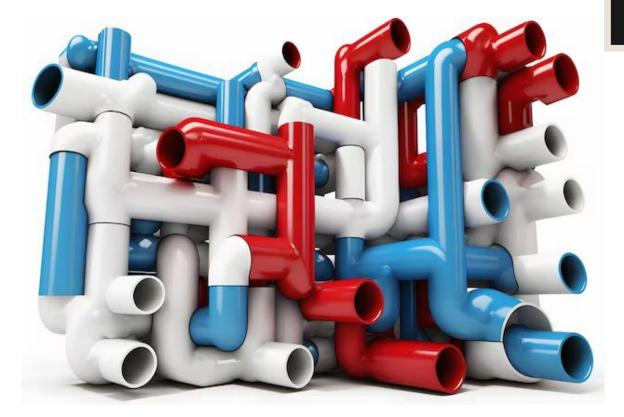

#### Black Box

Input is converted into output

#### Because attention is numerical, we can visualize it!

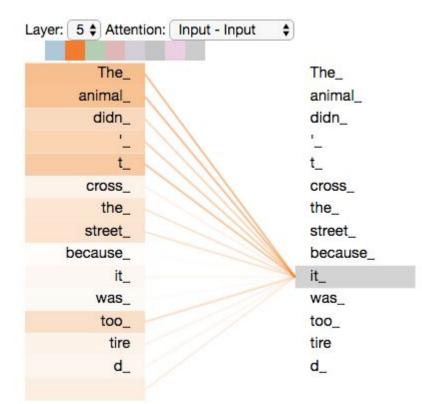

#### Dive into the model

into output Output **Multi-head attention** Probabilities Softmax Linear Linear Concat Add & Norm Feed Scaled Dot-Product Forward Scaled dot-product attention Attention Add & Norm Add & Norm Multi-Head Linear Linear H Linear Feed MatMul Attention Forward NA SoftMax Add & Norm N× Add & Norm K Q V Masked Mask (opt.) Multi-Head Multi-Head Attention Attention Zoom-In! Scale MatMul Positional Positional Encoding Encoding K V 0 Input Output Embedding Embedding Zoom-In! Inputs Outputs (shifted right)

**Black Box** 

Input is converted

#### Queries, keys, and values are the heart of attention

Black Box

Input is converted into output

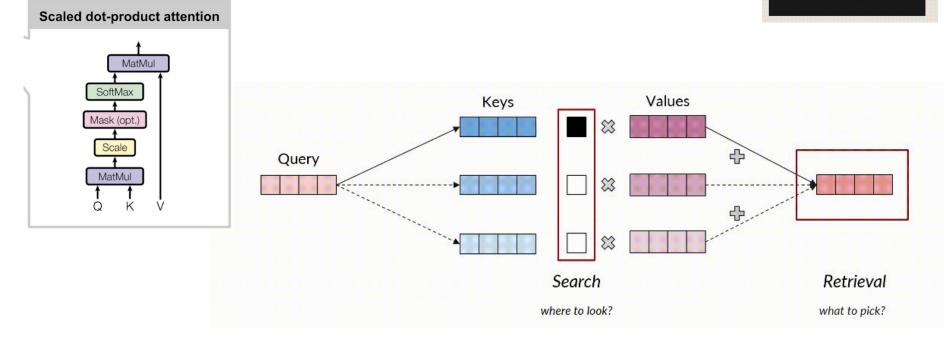

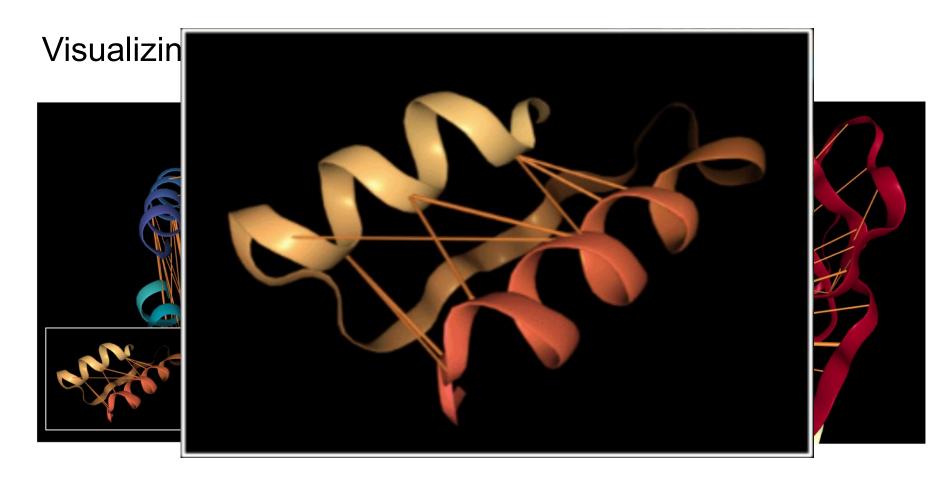

#### We can do the same thing for small molecules

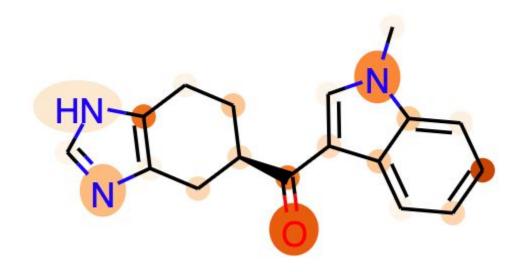

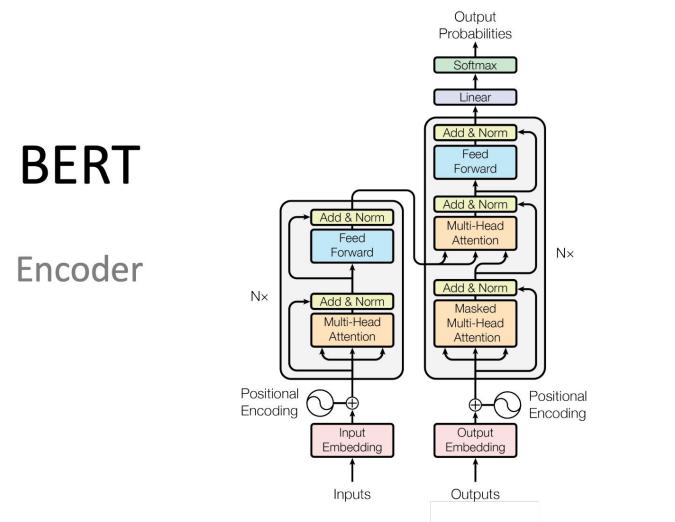

## GPT

#### Decoder

# Meta trained a massive PLM called Evolutionary Scale Modeling (ESM)

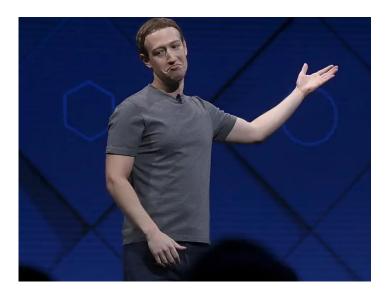

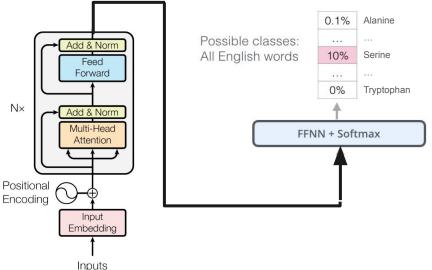

#### Alphafold's Evoformer and Structure model

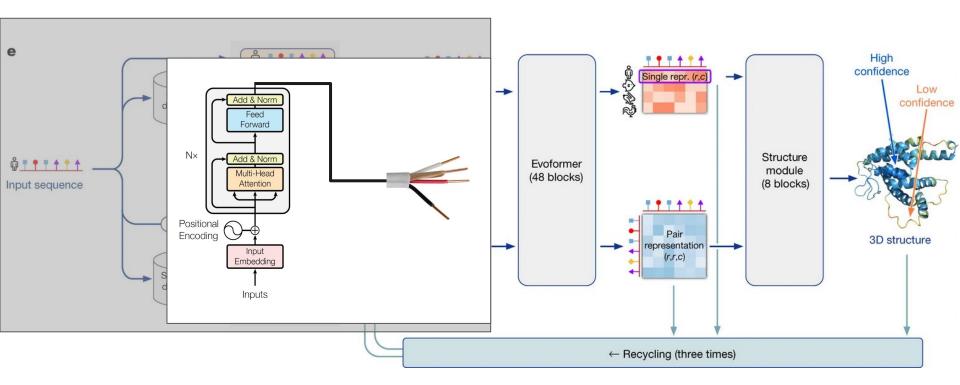

#### ESM-fold gets similar accuracy with a single sequence

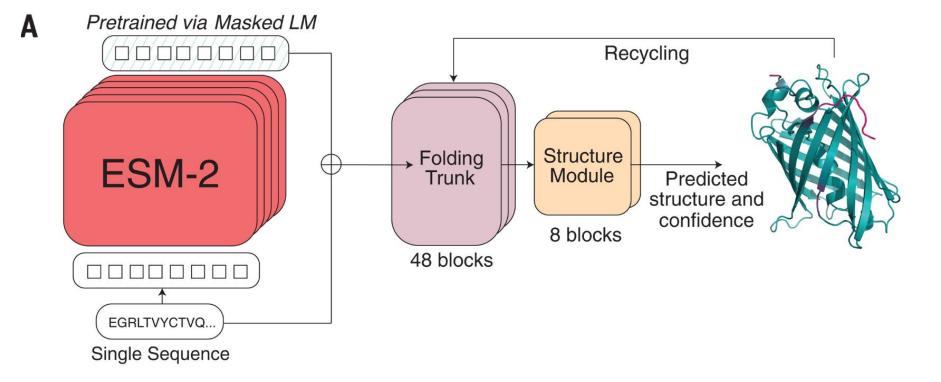

ESM Metagenomic Atlas

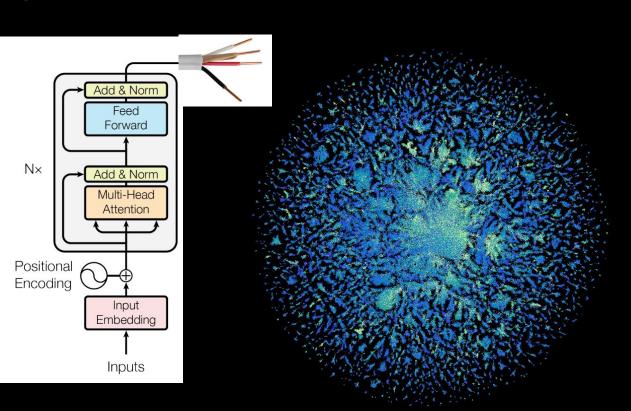

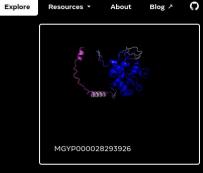

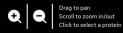

Exploring 1 million out of 772M proteins Unknown

Known

@ Meta Al

#### ChemGLaM: predicting protein-ligand interactions

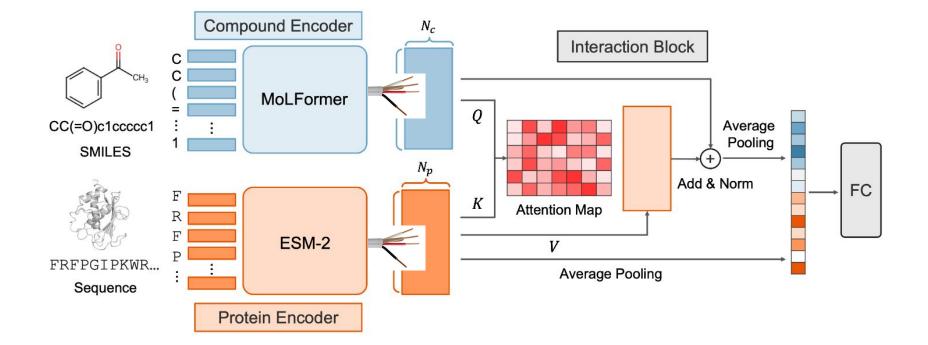

### ESM Atlas and ESM-fold API

https://esmatlas.com/

https://github.com/facebookresearch/esm

https://colab.research.google.com/github/sokrypton/ColabFold/blob/main/ESMFold.ipynb

https://colab.research.google.com/drive/13DgnFzTUJWU8luyU0SKhSjlqjEqz1YO9?usp=sharing